# **IP /11 :**

**120** . **80 . 1 . 0 /11**

### **CALCUL DU MASQUE**

/11 : **8 + 3 = 3 bits empruntés sur la partie hôte**

$$
3 \text{ bits} = 2^{2} + 2^{6} + 2^{5} = 128 + 64 + 32 = 224
$$

**255 . 224 . 0 . 0**

### **RESEAU : IP AND MASQUE**

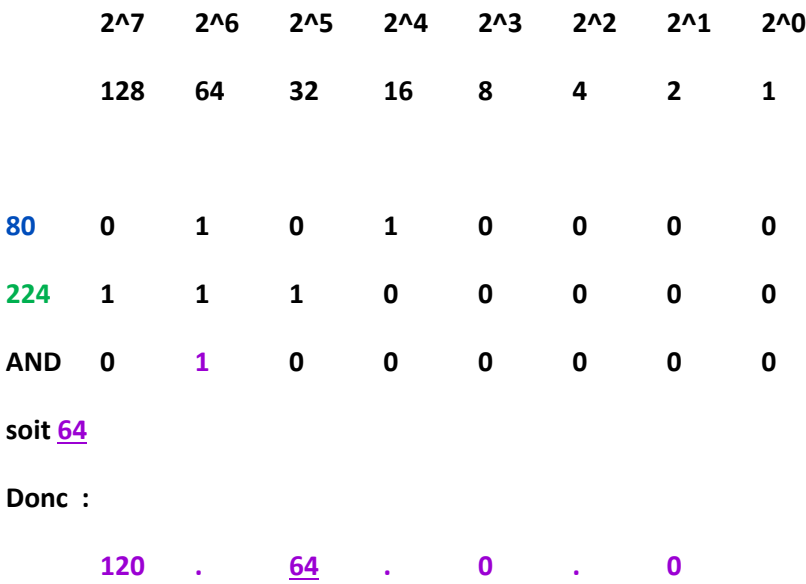

### **BROADCAST :**

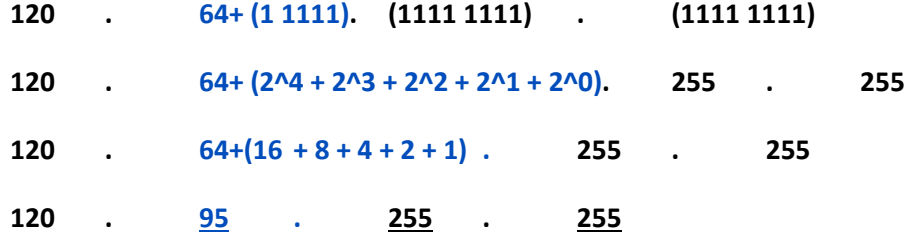

**B = R + ( 255 - M ) = 64 + ( 255 - 224) = 95**

**Nombre de sous réseau : 2^3 = 8 sous réseaux**

**Nombre de hôte = 2^32-11 -2 = 2^21- 2**

**----------------------------------------------------------------------------------------------------**

**IP /26 :**

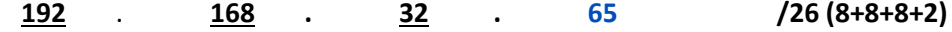

**CALCUL DU MASQUE**

/26 **: 8+8+8+2 = 2 bits empruntés sur la partie hôte**

**2 bits = 2^7 + 2^6 = 128 + 64 = 192**

**255 . 255 . 255 . 192**

**RESEAU : IP AND MASQUE**

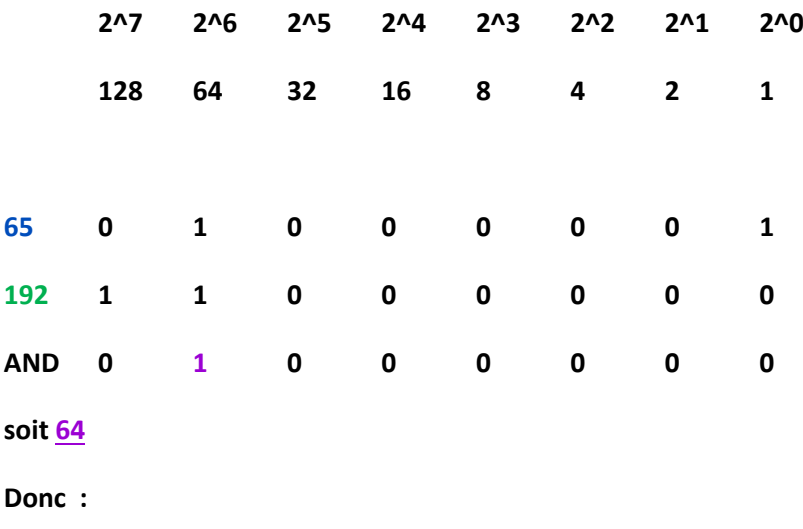

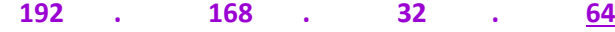

### **BROADCAST :**

**192 .168.32. 64+ (11 1111) 172 .168.32. 64+ (2^5 + 2^4 + 2^3 + 2^2 + 2^1 + 2^0)** **172 .168.32. 64+ (32 +16 + 8 +4 + 2 +1) 172 .168.32. 127**

**B = R + ( 255 - M ) = 64 + ( 255 - 192) = 127 Nombre de sous réseau : 2^2 = 4 sous réseaux Nombre de hôte = 2^32-26 - 2 = 2^6 - 2 = 64-2 = 62 ----------------------------------------------------------------------------------------------------**

# **IP /25 :**

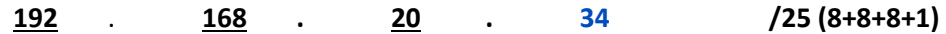

### **CALCUL DU MASQUE**

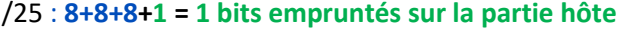

#### **1 bits = 2^7 = 128**

**255 . 255 . 255 . 128**

### **RESEAU : IP AND MASQUE**

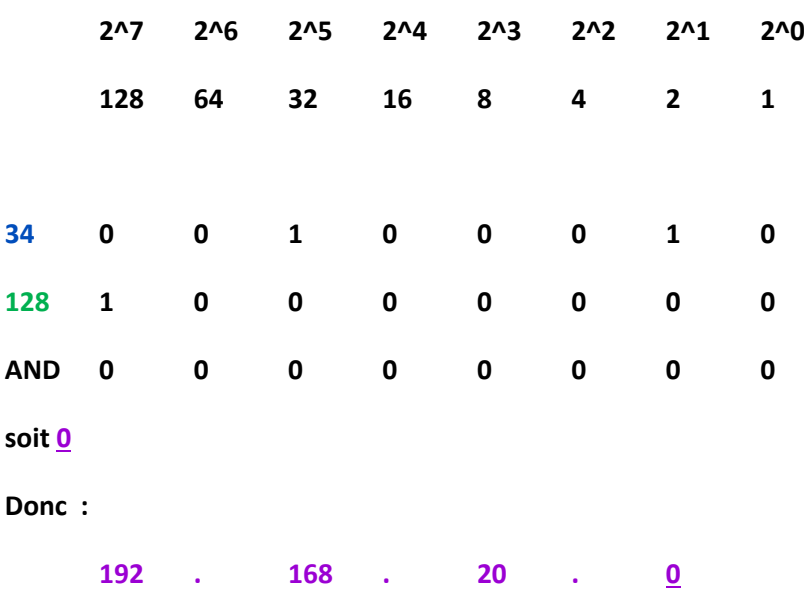

### **BROADCAST :**

**192 .168.20. 0+(111 1111) 172 .168.20. 0+ (2^6 + 2^5 + 2^4 + 2^3 + 2^2 + 2^1 + 2^0) 172 .168.32. 0+ (64+ 32 +16 + 8 +4 + 2 +1) 172 .168.20. 127**

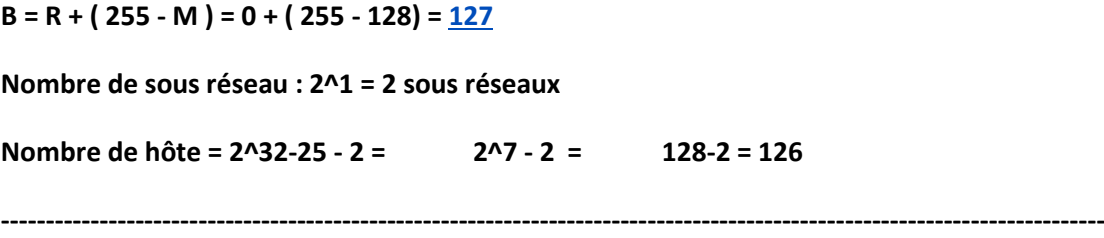

# **IP /26 :**

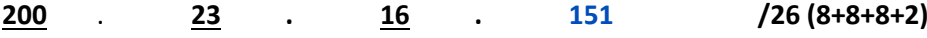

### **CALCUL DU MASQUE**

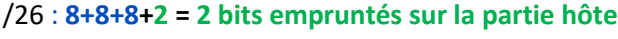

```
2 bits = 2^7 +2^6 = 128+64 = 192
```
**255 . 255 . 255 . 192**

### **RESEAU : IP AND MASQUE**

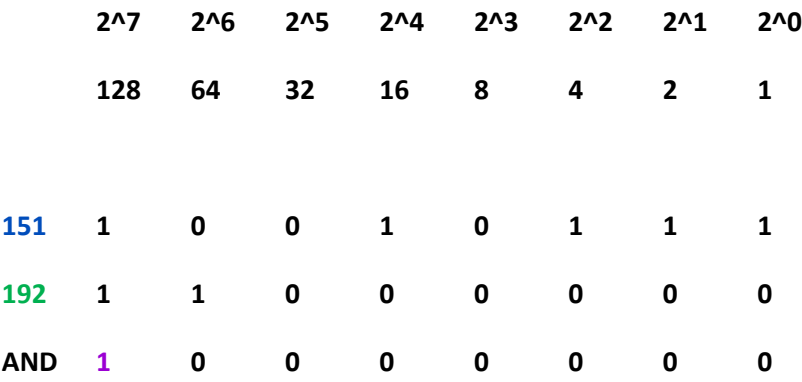

**soit 128**

**Donc :**

**200 . 23 . 16 . 128**

#### **BROADCAST :**

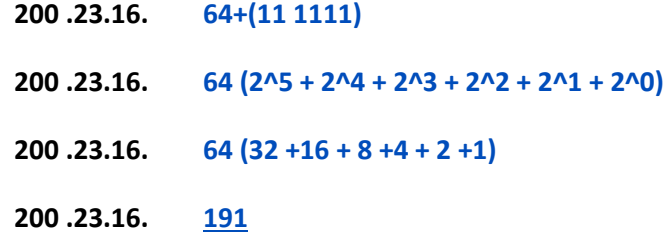

**B = R + ( 255 - M ) = 128 + ( 255 - 192) = 191 Nombre de sous réseau : 2^2 = 4 sous réseaux Nombre de hôte = 2^32-26 - 2 = 2^6 - 2 = 64-2 = 62 ---------------------------------------------------------------------------------------------------- Hôte : 172 . 16 . 33 . 14 /30 30= 24 + 6 soit 8+8+8 + 6 bits empruntés pour le réseau masque: 255.255.255 . x x x x x x x x 255.255.255 .2^7+ 2^6+ 2^5+ 2^4+ 2^3 + 2^2 255.255.255 .128 + 64 + 32 +16 +8 +4 255.255.2555 .252 Hote 172 . 16 . 33 . 14 masque 255. 255 . 255. 252**

#### **RESEAU = IP AND MASQUE**

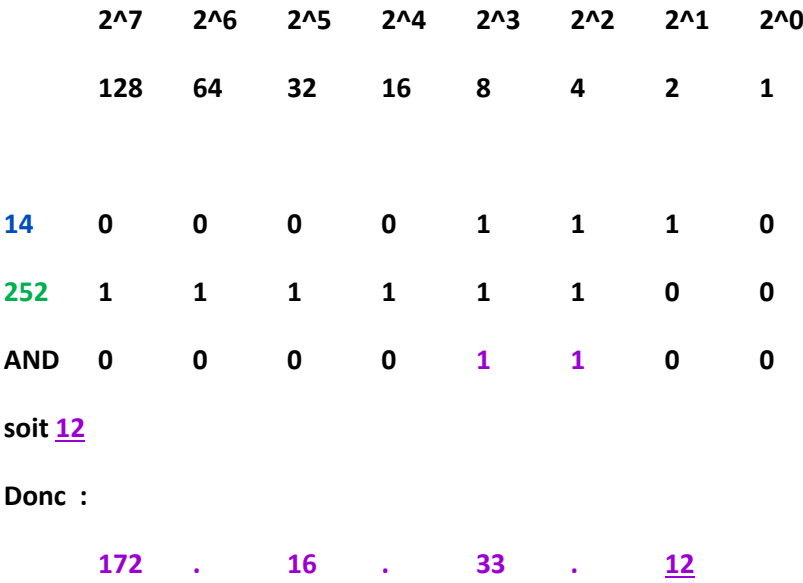

**B = R + ( 255 - M ) = 12 + ( 255 - 252) = 15**

**DERNIER HOTE DU RESEAU 172.16.33.12 est le 172.16.33.14**

**PREMIER HOTE DU RESEAU 172.16.33.12 est le 172.16.33.13**

**Nombre de sous réseau : 2^6 = 64 sous réseaux**

**Nombre de hôte = 2^32-30 - 2 = 2^2 - 2 = 4-2 = 2**

**----------------------------------------------------------------------------------------------------**

**Hôte: 197 . 143 . 32 . 0 /27 combien de postes sur le réseau Nombre de hôte = 2^32-27 - 2 = 2^5 - 2 = 34-2 =**  $\frac{30}{2}$ **----------------------------------------------------------------------------------------------------** **sur classe C soit 255.255.255.0** 

**On veux 5 sous réseaux avec au moins 18 postes par sous réseaux**

**5 sous réseaux >> 2^2 = 4 >> pas assez 2^3 = 8 sous réseaux (donc > à 5)**

**Donc emprunt de 3 bits pour le réseaux soit un /27 (8+8+8+3)**

**Nombre de hôtes = 2^32-27 - 2 = 2^5 - 2= 32 - 2 = 30 (et est bien supérieur à 18)**

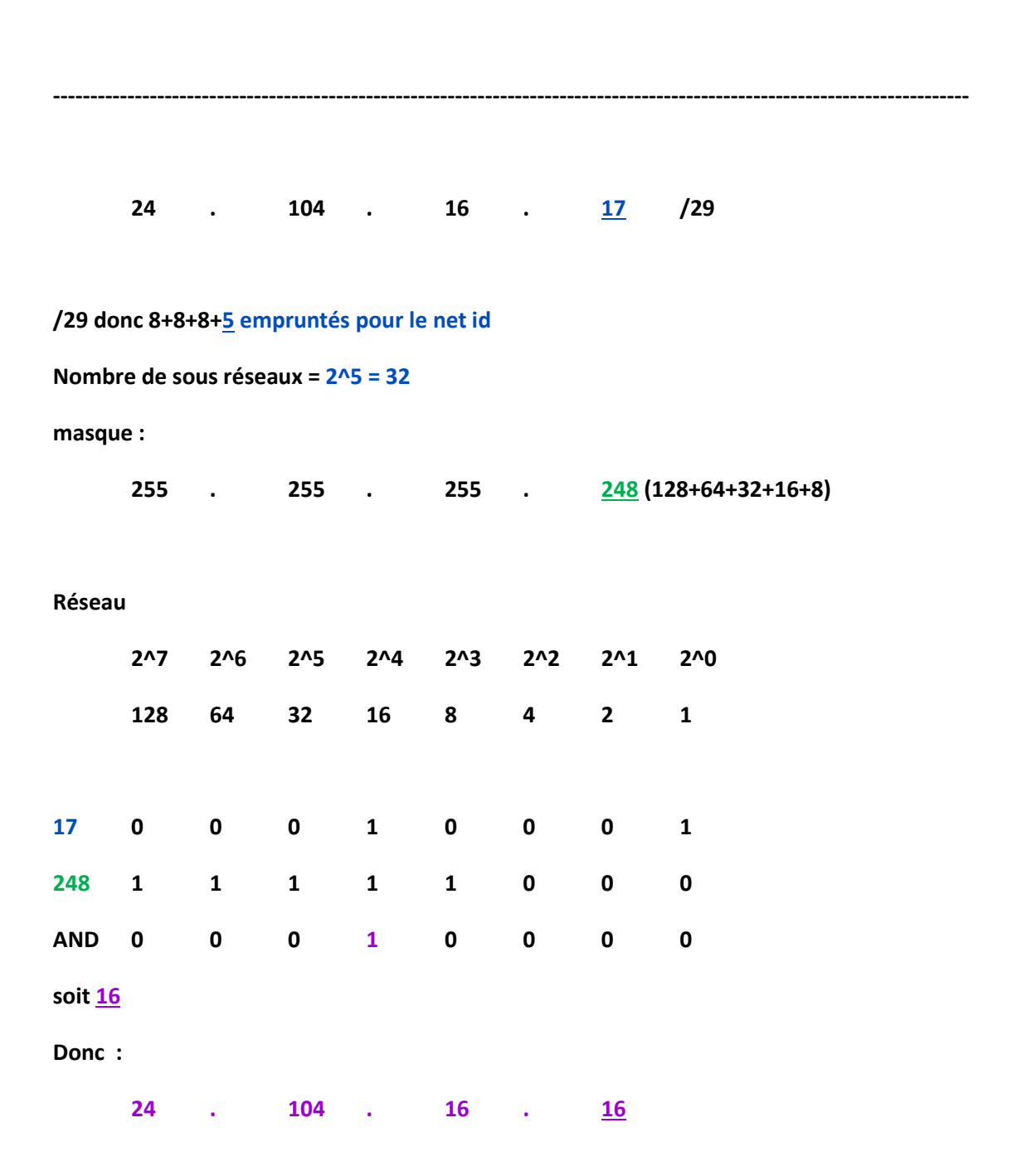

#### **Nombre de sous réseau : 2^5 = 32**

**Nombre de hôtes = 2^32-29 - 2 = 2^3 - 2= 8 - 2 = 6** 

**120 . 80 . 1 . 0 /11 /11 = 8+3 soit masque est le 255.(128+64+32).0.0 soit 255.224.0.0 reseau 2^7 2^6 2^5 2^4 2^3 2^2 2^1 2^0 128 64 32 16 8 4 2 1 80 0 1 0 1 0 0 0 0 224 1 1 1 0 0 0 0 0 AND 0 1 0 1 0 0 0 0 soit 64 Donc : 120 . 64 . 0 . 0 1er hote : 120 . 64 . 0 . 1 B = R + ( 255 - M ) = 64 + ( 255 - 224) = 95 Broadcast : 120 . 95 . 255 . 255 ( donc dernier hôte : 120 . 95 . 255 . 254 )**

**----------------------------------------------------------------------------------------------------**

**----------------------------------------------------------------------------------------------------**

**IP: 192.168.32.43 /31**

**31 = 8+8+8+7 ( 24+7) - emprunt de 7 bits pour le netid soit 255-1 = 254**

**masque : 255.255.255.254**

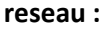

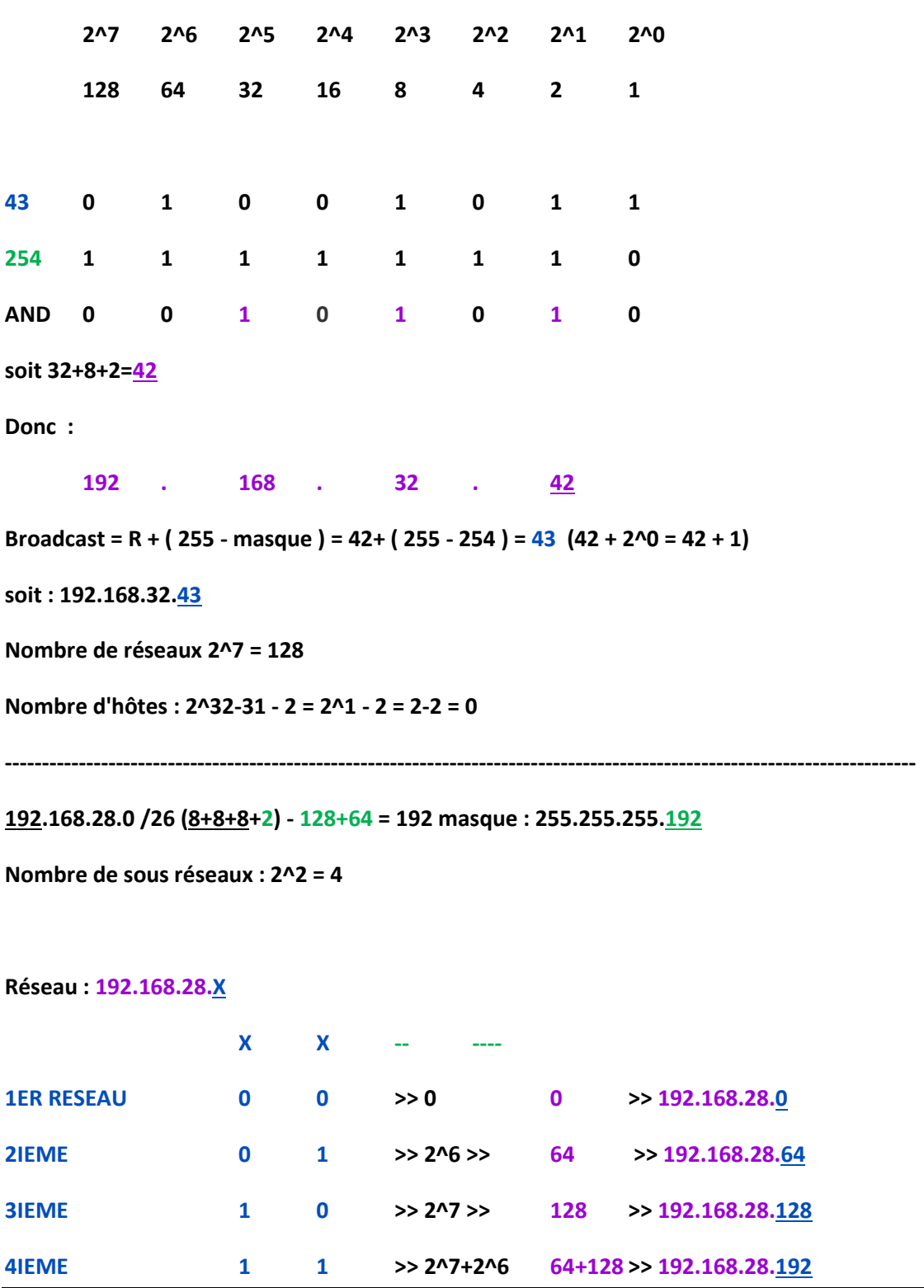

# **172.10.0.0**

**On veux 8 sous réseaux soit 2^3 = 8 >> emprunts de 3 bits**

 **255.255.X.0 >> 8+8+3 >> /19**

### **X X X - - - - - - - - - - - - -**

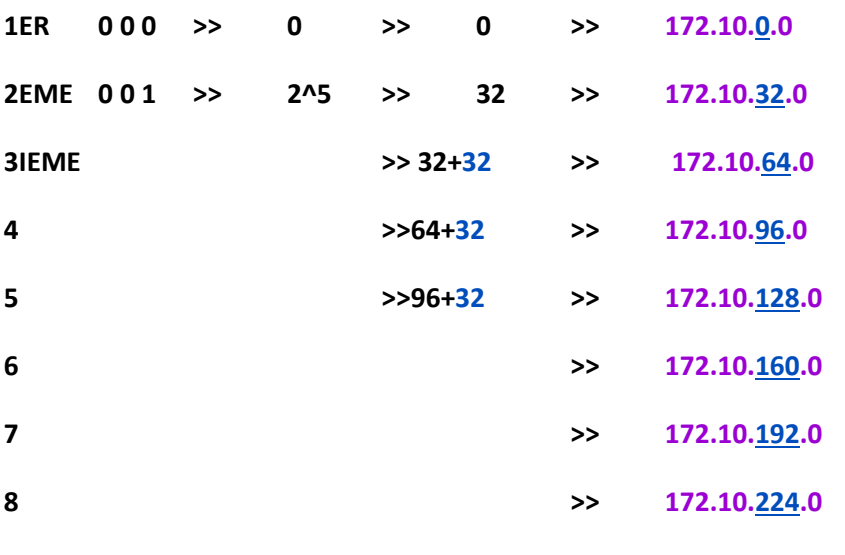

### **192.168.32.121**

**Pour 16 sous réseaux = 2^4 = 4 bits empruntés = 8+8+8+4 = /28 128+64+32+16 = 240**

**----------------------------------------------------------------------------------------------------**

**donc le masque : 255.255.255.240**

**Réseau : 192.168.32.X**

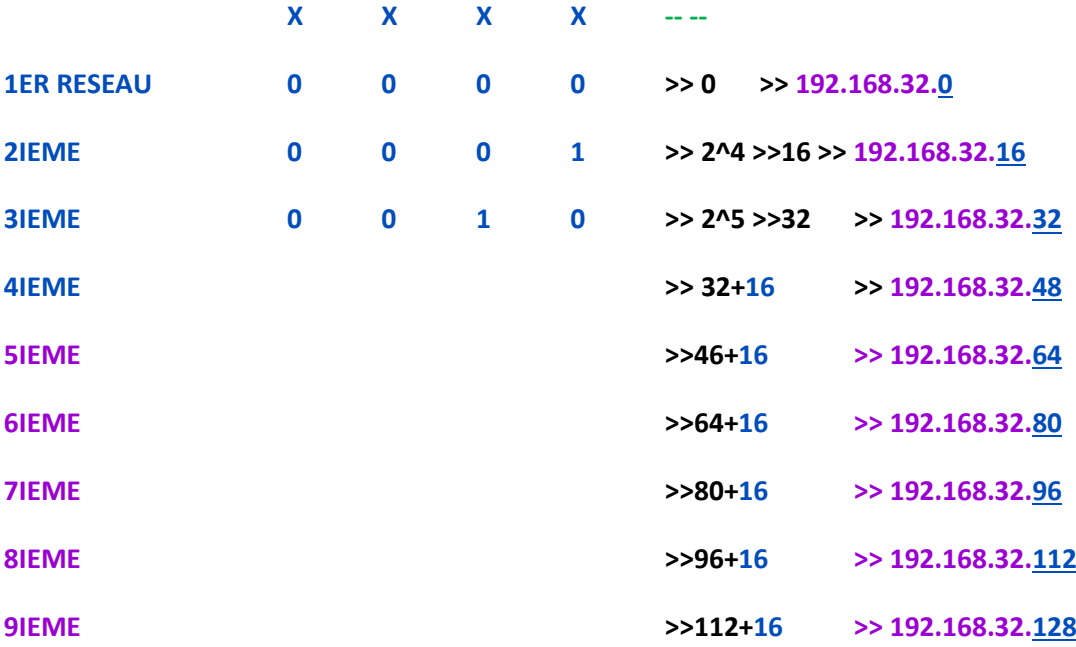

**../...**

**Nombre de sous réseaux : 2^4 = 16**

**Nombre de hôtes par sous réseaux : 2^32-28 - 2 = 2^4 = 16 - 2 = 14**

**192.168.32.121 fait partie du sous réseau 192.168.32.112 dont la plage est 192.168.32.113 à 192.168.32.126**

#### **VERIFICATION : RESEAU = IP AND MASQUE**

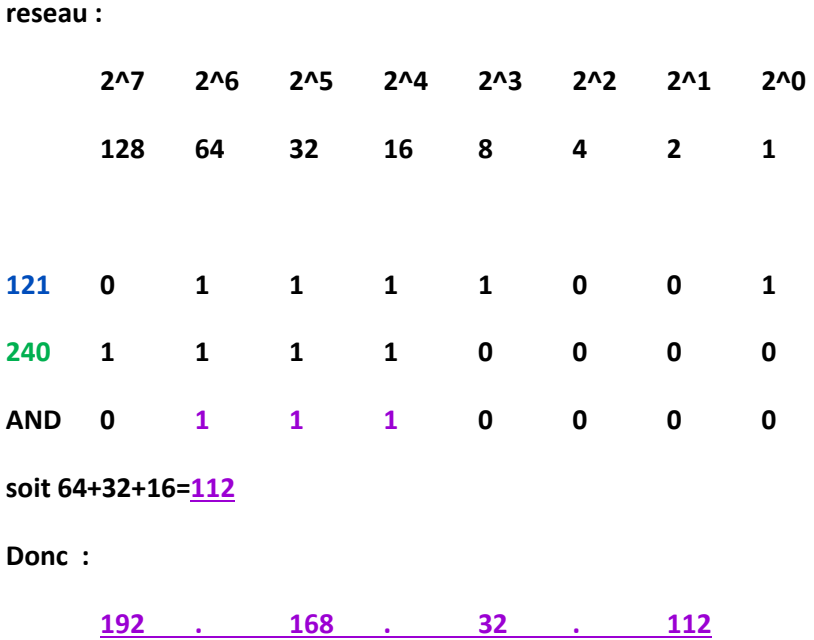

**----------------------------------------------------------------------------------------------------**

**Plage d'adresse : 10.1.64.1 à 10.1.127.254**

**Donc le réseau (1) est donc 10.1.64.0**

**le premier hôte : 10.1.64.1**

**le dernier : 10.1.127.254**

**le broadcast est donc : 10.1.127.255**

**Le réseau suivant est donc le : 10.1.128.0**

**du réseau (1) au réseau suivant nous avons un pas de 64 (128-64) 2^7 2^6 2^5 2^4 2^3 2^2 2^1 2^0 128 64 32 16 8 4 2 1 1 1 DONC réseau : 10.1.64.0 Il y a un pas de 2 et donc 2 bits empruntés pour le netid Soit 128+64=192 et donc le masque : 255.255.192.0 Le réseau est donc en CIDR /18 (8+8+2) donc 2^2 = 4 sous réseaux nombre d'hôtes : 2^32-18 - 2 = 2^14 - 2**

**----------------------------------------------------------------------------------------------------**

**Plage d'adresse : 210.44.8.81 à 210.44.8.94 Donc le réseau (1) est donc 210.44.8.80 le premier hôte : 210.44.8.81 le dernier : 210.44.8.94 le broadcast est donc : 210.44.8.95 Le réseau suivant est donc le : 210.44.8.96**

**du réseau (1) au réseau suivant nous avons un pas de 16 (96-80)**

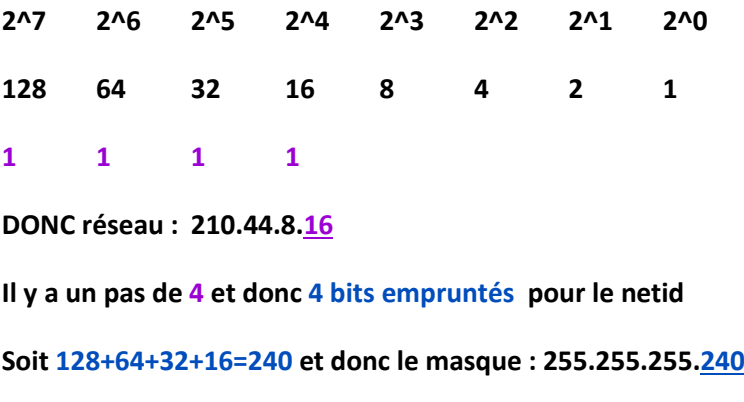

**Le réseau est donc en CIDR /28 (8+8+8+4)**

### **donc 2^4 = 16 sous réseaux**

**nombre d'hôtes : 2^32-28 - 2 = 2^4 - 2 = 16 - 2 = 14 (14+2 = 16)**

**----------------------------------------------------------------------------------------------------**

### **131.107.0.0**

**on veux 15 sous réseaux ou plus**

**2^4 = 16 sous réseaux donc emprunt de 4 bits et (8+8+4) = /20**

**----------------------------------------------------------------------------------------------------**

### **241.12.33.0**

**on veux 7 sous réseaux et au moins 17 hôtes**

**2^3 = 8 sous réseaux donc emprunt de 3 bit et (8+8+8+3) = /27**

**----------------------------------------------------------------------------------------------------**

### **10.0.0.0**

**on veux au moins 2020 réseaux**

**2^11 = 2048 réseaux donc emprunt de 11 bits** 

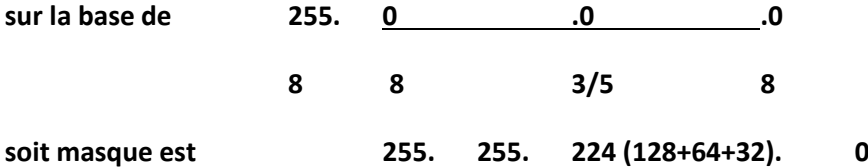

**8+8+3 = /19**

**nombre de sous réseaux : 2^11**

**nombre d'hotes par sous réseaux: 2^32-19 - 2 = 2^13- 2**

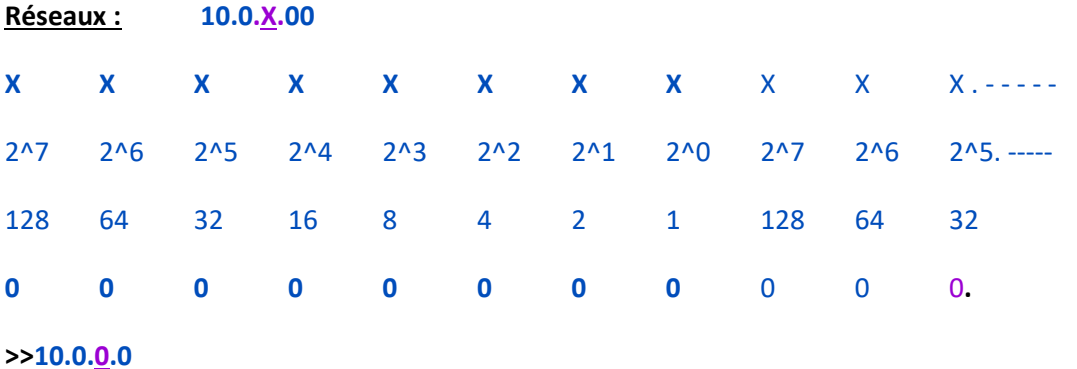

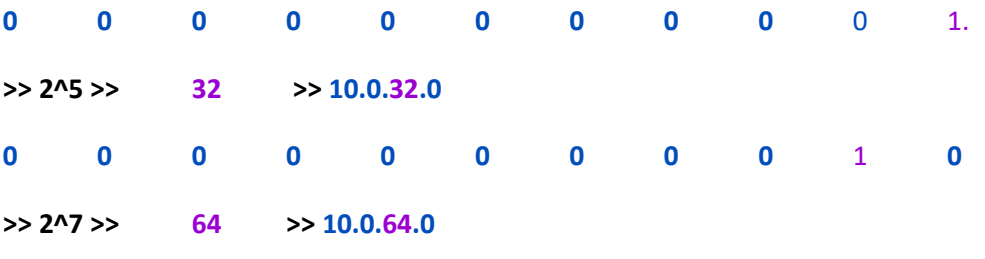

**.../...**